# Logging

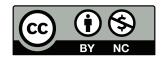

#### **Shadow Hawk**

Shadow Hawk Busted Again

As many of you know, Shadow Hawk (a/k/a Shadow Hawk 1) had his home searched by agents of the FBI...

When he was tagged by the feds, he had been downloading software (in the form of C sources) from various AT&T systems. According to reports, these included the Bell Labs installations at Naperville, Illinois and Murray Hill, New Jersey.

—Phrack Issue 16, File 11, November 1987

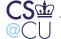

#### **How was Shadow Hawk Detected?**

- He had broken into some Bell Labs machines
- He tried to use uucp—a dial-up file transfer/email/remote execution package that came with Unix—to grab /etc/passwd files from other machines
- Uucp logged all file transfer requests
- Several people at Murray Hill had automated jobs that scanned the log files for anything suspicious
- (What did we look for?)

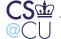

#### What Did We Look For?

- Requests denied for security reasons
- Anything mentioning /etc/
- Attempts to execute commands for functions other than email and netnews

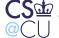

### **Stalking the Wily Hacker**

- An accounting file didn't balance—a username had been added without the proper bookkeeping entries
- Cliff Stoll noticed and tried to figure out what was going on
- Ultimately, it led to a KGB-controlled operation aimed at military secrets...
- (It also led to a *Communications of the ACM* paper, a book, and an episode of *Nova* for Cliff...)

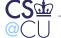

#### **An Evening with Berferd**

```
19:43:10 smtpd: <--- 220 inet.att.com SMTP
19:43:14 smtpd: ----> debug
19:43:14 smtpd: DEBUG attempt
19:43:14 smtpd: <--- 200 OK
19:43:25 smtpd: ----> mail from:</dev/null>
19:43:25 smtpd: <--- 503 Expecting HELO
19:43:34 smtpd: ----> helo
19:43:34 smtpd: HELO from
19:43:34 smtpd: <--- 250 inet.att.com
19:43:42 smtpd: ----> mail from: </dev/null>
19:43:42 smtpd: <--- 250 OK
19:43:59 smtpd: ----> rcpt to:</dev/^H^H^H^H^H^H^H^H^H^H^H^H^H^H^H
19:43:59 smtpd: <--- 501 Syntax error in recipient name
19:44:44 smtpd: ----> rcpt to:<|sed -e '1,/^$/'d | /bin/sh; exit 0">
19:44:44 smtpd: shell characters: |sed -e '1,/^$/'d | /bin/sh; exit 0"
19:44:45 smtpd: <--- 250 OK
19:44:48 smtpd: ----> data
19:44:48 smtpd: <--- 354 Start mail input; end with <CRLF>.<CRLF>
19:45:04 smtpd: <--- 250 OK
19:45:04 smtpd: /dev/null sent 48 bytes to upas.security
Steven M. Bellovin __ November 16, 2016 ___ 6
```

#### What was the Common Thread?

- Log files of various sorts
- "Extraneous" information
- Log files can prevent problems, help you figure out how the system was penetrated, what was affected, and—if you're lucky and persistent—who did it

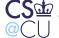

# Where Do Log Files Come From?

- Many different system components can produce logs
- Often, these aren't enabled by default
- Should they be?

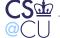

### **Web Logs**

• Here's an entry from one of my web server logfiles:

```
aaa.bbb.ccc.ddd - - [20/Nov/2005:22:32:15 -0500] "GET
/1e/chap02.pdf HTTP/1.1" 200 215350
"http://www.wilyhacker.com/1e/" "Mozilla/4.0 (compatible;
MSIE 6.0; Windows NT 5.1; SV1; Tablet PC 1.7;
.NET CLR 1.0.3705; .NET CLR 1.1.4322; FDM)"
```

Let's look at it piece by piece

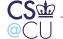

### Web Logs

- IP address and timestamp
- Hmm—what time zone?
- The actual command transmitted, plus the response
- Lots of information about the client
- Hmm—web clients tell a lot about themselves...

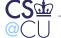

#### **Aside: Web Browsers Disclose a Lot**

```
GET / HTTP/1.1
Host: localhost:8000
User-Agent: Mozilla/5.0 (Macintosh; Intel Mac OS X 10.8;
    rv:25.0) Gecko/20100101 Firefox/25.0
Accept: text/html,application/xhtml+xml,application/xml;
    q=0.9,*/*;q=0.8
Accept-Language: en-US,en;q=0.5
Accept-Encoding: gzip, deflate
DNT: 1
Connection: keep-alive
```

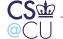

#### **But They Can Lie**

```
GET / HTTP/1.1
Host: localhost:8000
User-Agent: Mozilla/4.0 (compatible; MSIE 6.0;
    Windows NT 5.1)
Accept: text/html,application/xhtml+xml,application/xml;
    q=0.9,*/*;q=0.8
Accept-Language: en-US,en;q=0.5
Accept-Encoding: gzip, deflate
DNT: 1
Connection: keep-alive
```

From a security perspective, a server can't trust anything a browser (or any other client) says...

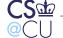

### **Detecting Problems Via Logfiles**

The "Code Red" worm activity can be identified on a machine by the presence of the following string in a web server log files:

From http://www.cert.org/advisories/CA-2001-19.html

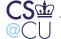

# **An Attempted Intrusion?**

```
[Sun Nov 20 23:17:18 2005] [error] [client www.xxx.yyy.zzz]
File does not exist: /usr/pkg/share/httpd/htdocs/xmlrpc
[Sun Nov 20 23:17:28 2005] [error] [client www.xxx.yyy.zzz]
File does not exist: /usr/pkg/share/httpd/htdocs/phpgroupware
```

(There were many more attempts from that IP address.) Both of these represent services with known security holes

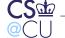

# **It Still Happens**

- Logs from the last few days show different attempts to find web holes
- Probes came from China, Germany, Indonesia, Japan, UK, Jamaica, and the US
- Targets probed include several PHP scripts, some mysql content, and what appear to be WordPress scripts

```
[error] [client aaa.bbb.ccc.ddd]
File does not exist:
/usr/local/www/fw-insec2/wp-admin
```

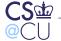

### I Spotted Several Variants of This...

```
\label{eq:cgi-bin/php4?} $2D\$64+\$61\$6C\$6C\$6F\$77\$5F\$75\$72\$6C\$5F\$69\$6E\$63\$6C\$75\$64\$65\$3D\$6F\$6E+\$2D\$64+\$73\$61\$66\$65\$5F\$6D\$6F\$64\$65\$3D\$6F\$668+\$2D\$64+\$73\$75\$68\$6F\$73\$69\$6E\$2E\$73\$69\$6D\$75\$6C\$61\$74\$69\$6F\$6E\$3D\$6F\$6E+\$2D\$64+\$64\$69\$73\$61\$62\$6C\$65\$5F\$668*75\$6E\$63\$74\$69\$6F\$6E\$73\$3D\$22\$22+\$2D\$64+\$6F\$70\$65\$6E\$5F\$62\$61\$73\$65\$6E\$73\$3D\$22\$22+\$2D\$64+\$6F\$70\$65\$6E\$5F\$62\$61\$73\$65\$64\$69\$72\$3D\$6E\$6F\$6E\$65+\$2D\$64+861\$75\$74\$6F\$5F\$70\$72\$65\$70\$65\$6E\$65+82D\$64+861\$75\$74\$6F\$5F\$70\$72\$65\$70\$72\$65\$70\$75\$74+82D\$64+863\$67869\$2E\$66\$6F\$72\$63\$65\$5F\$72\$65\$64\$69\$72\$65$863\$74\$3D\$30+\$2D\$64+863\$67\$69\$2E\$72\$65\$64\$69\$72\$65$863\$74\$5F\$73\$74\$61\$74\$75\$73\$5F\$65\$6E\$7683D\$30+\$2D\$66E
```

#### That decodes to

```
/cgi-bin/php4?-d+allow_url_include=on+-d+safe_mode=off
+-d+suhosin.simulation=on+-d+disable_functions=""+
-d+open_basedir=none+-d+auto_prepend_file=php://input+
-d+cgi.force_redirect=0+-d+cgi.redirect_status_env=0+-n
```

#### They're trying to run some nasty PHP in non-safe mode...

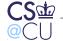

# **Problems with Log Files**

- How did I spot those probes?
- Manual search through error\_log
- Not very scalable...

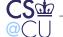

# **Log File Scanners**

- Need to automate scans
- Pick out "interesting" events
- Hmm—what's interesting?

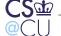

# **Log Files and Intrusion Detection**

- Analyzing log files like that is a form of intrusion detection
- Can look for specific signatures, such as examples above
- Or—can look for anomalous patterns, such as too many misses or too-long URLs

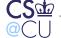

# **Correlating Log Files**

- Sometimes, the interesting information is spread among several log files
- Need accurate timestamps for correlation between machines
- Timestamps should generally be in UTC, rather than the local timezone

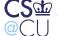

# **Types of Correlation**

- Intra-machine—different forms of logfile
- Intra-site
- Inter-site
- Watch out for privacy issues!

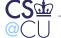

# **Types of Logs**

- Application-specific: web, email, etc.
- Generic OS logs
- Network element logs

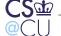

# **Sliced Another Way**

- Routine processing
- Error messages
- Authentication events and/or errors
- Access control events and/or errors

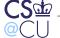

### **Processing Logs**

- Primary rule: retain raw data as long as possible
- Be suspicious—log files often contain enemy-supplied data
- Be especially careful if you use a web browser to look at log file data:
   loggable data has included things like Javascript-based pop-ups
- Crunch log down to manageable size
- Pick out interesting items

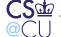

### **Storing Logs**

- Flat files work for small sites
- Databases scale better—and allow for sophisticated queries
- Probably the best answer for most places
- But—watch out for "Little Bobby Tables"

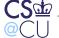

### **Network Logs**

- Can you do full-traffic logging?
- Suppose your Internet link is 100M bits/sec, or 12.5M bytes/sec
- Assume you run the link at 40% capacity == 5M bytes/sec
- On a 2TB drive, you can store 400,000 seconds, more than 4.5 days
- An 8TB drive costs < \$300, quantity 1—this is affordable even for a 1G bps link
- That looks feasible
- But—can you extract any meaning from that much data?

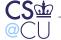

# **Suppose Your Site is Penetrated**

- A full-traffic log can show you what was done
- Well, maybe it can't—did the bad guys use encryption?
- Such logs may or may not be helpful
- They're a *tremendous* privacy risk

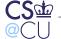

# **Network Connection Logs**

- Many routers can produce "flow logs"
- A flow is (roughly speaking) a TCP connection
- This sort of traffic analysis can reveal many types of attacks

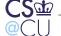

# **Limits of Full-Traffic Logs**

- Capturing every packet is hard
- If you want, say, URLs accessed from your site, it's easier to use a web proxy log
- Must prevent direct web access—block ports 80 and 443

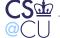

# **Security and Logfiles**

- What sorts of security do logfiles need?
- Confidentiality? Integrity? Availability?
- All of them!

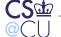

# **Confidentiality**

- Logfiles can contain sensitive data
- Again, watch out for personal privacy
- Besides, you don't want to tip off the attacker about what you know

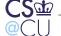

# **Integrity**

- Make sure the enemy can't tamper with your logs
- Prime target for many hackers!
- Absence of log file entries is not evidence that nothing happened

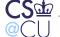

# **Availability**

- Attack: fill up log area with innocent garbage
- When the log file is full, launch the real attack
- Some systems will lock up if the log files are full—easy denial of service attack against the whole system!
- Which is better—no logs, or no processing?

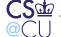

# **Storing Log Files**

- Local machine—easy, but vulnerable to attackers
- Use a log server
- Note: log server must authenticate log requests

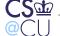

### **Secure Logs**

- Scope: assume no high-bandwidth connection to log server
- Protocols exist for secure logging
- Limit attacker's ability to read or corrupt log files

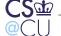

# **Creating Good Logfiles**

- What should be in a log file?
- How is functionality divided?
- Remember—logfiles are parts of *systems*

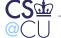

# What's in a Logfile?

- Timestamp—when did it happen?
- What happened? To what resource or resources?
- Who did it?
- What "session" or network connection did it come from?

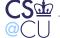

# Logfiles and "Sessions"

The accounting log on an old desktop of mine says:

sh —S root \_\_\_ 0.61 secs (timestamp omitted)

- That is—root ran a shell, which in turn performed some operation that only root can do
- Was it me, in a root window? A system daemon? An attacker?
- If it was an attacker, was there a network connection involved? From what IP address?
- In this case, the is supposed to be the pseudo-tty, so it's not from a window—but the process can set it to null, so it's not trustworthy.

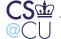

### **Things to Log**

- Desired log level varies; tradeoff between comprehensiveness and space or performance
- Always log security events: permission denied, su, use of privileges, authentication failures, etc.
- Always log session start/end
- Log accesses? To what? By which users?

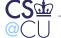

# What if You Can't Log Everything?

- Application processes may not know enough to create proper logs
- Example: a Unix application running in remote login window doesn't, in general, know the IP address of the client
- Solution: provide linkage information
- The remote login program logs the connection information and tty name; the application logs the tty name.
- Correlation done by the log file analyzer

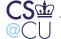

# **Logfiles and Auditing**

- Logfiles can act as a deterrent
- If people know the logfiles show what they did, maybe they won't do bad things
- Example: the original purpose of a cash register was to produce the manager's copy of all receipts
- How do we do such audits?

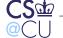

# **Follow Sample Transactions**

- Find all log records pertaining to a transaction
- Note: implies ability to correlate
- May require extra tag fields in log messages: tag actions with "session" information
- Manually check each step
- Supplement with phone calls, phone logs, etc

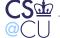

# **The Sad Reality**

- Lots of folks have very good logs
- Few of these logs are ever examined
- Many warnings are missed

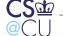

#### The Wikileaks Data

"Weak servers, weak logging, weak physical security, weak counterintelligence, inattentive signal analysis . . . a perfect storm."

Pfc. Manning, convicted of the leaks

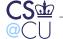

### What Went Wrong?

- Manning brought in CDs—regulations prohibit "personally owned computers and associated media" in secure facilities
- No one objected
- No one checked the logs for how much he was downloading
- Possibly bad personnel security—should he have received a clearance? Were there changes in his behavior that should have been noticed?

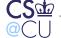

#### The Snowden Files

- The public doesn't know what he took, or even how much
- According to press reports, the NSA doesn't know, either:
  - Inadequate logging?
  - Did he tamper with logs?
  - Did he disable logging on machines for which he was a sysadmin?
  - Did he use some path (e.g., directly mounted file system) that had no logging?
  - It's unclear if we'll ever find out...

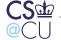